# **Exercice 1 : Function MonPlusPetit(v As Double) As Long**

Ecrire une fonction qui renvoie le plus petit entier **n** tel que  $(2^n n > = v)$ 

**Stratégie** : commencer avec  $n = 0$ , augmenter n tant que  $2^n n < v$ 

# **Exercice 2 : Function MonPgcd(a As Long, b As Long) As Long**

Ecrire une fonction qui renvoie le PGCD (plus grand commun diviseur) de deux entiers a et b

Stratégie : *Tant que a est différent de b*, calculer la valeur absolue de l'écart entre a et b, et affecter le résultat au plus grand de deux. Etc. Le résultat à la sortie de la boucle est a (ou b, qu'importe puisque a = b).

### **Exercice 3 : Function MonPpcm(a As Long, b As Long) As Long**

Ecrire une fonction qui renvoie le PPCM (plus petit commun multiple) de deux entiers a et b

Stratégie : PPCM(a,b) = a \* b divisé par PGCD(a,b), attention on passe par une division entière

#### **Exercice 4 : Public Function MonMin(plage As Range) As Double**

Ecrire une fonction qui renvoie la plus petite valeur dans une plage de cellule.

Stratégie : Prendre en repère la première cellule. Parcourir les cellules, si le contenu de la cellule courante est plus petit que le repère, il devient le nouveau repère. Attention, vous devez utiliser la boucle *For Each*.

### **Exercice 5 : Public Function MonMax(plage As Range) As Double**

Ecrire une fonction qui renvoie la plus grande valeur dans une plage de cellule.

Stratégie : Même schéma que minimum, mais en inversant le sens des comparaisons.

### **Exercice 6 : Function MaDivision(a As Double, b As Double) As Variant**

Ecrire une fonction qui renvoie la division a / b. Attention, si (b = 0), la fonction doit renvoyer la chaîne « division par zéro ».

### **Exercice 7 : Public Function MaMoyenneRobuste(plage As Range) As Variant**

Cette fonction doit calculer la moyenne des valeurs d'une plage de cellules, après avoir retranché la plus petite et la plus grande valeur.

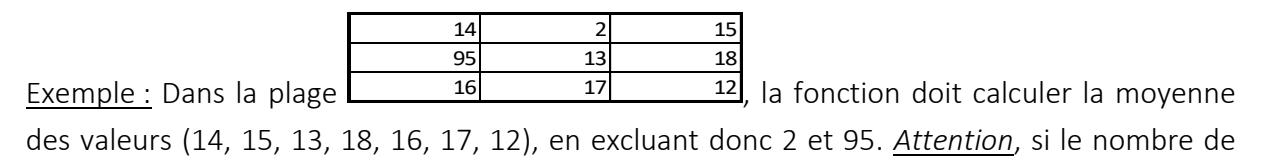

cellules de la plage est inférieur ou égal à 2, on renvoie la chaîne de caractères « calcul impossible ».

### **Exercice 8 : Public Function MaMoyenneNonVide(plage as Range) as Variant**

Ecrire une fonction VBA qui prend en entrée une plage de cellules. Elle doit calculer la moyenne des valeurs en prenant en compte uniquement les cellules non vides. Attention, dans le cas où toutes les cellules sont vides, la fonction doit renvoyer la chaîne « pas de cellules valides ».

Remarque : La fonction IsEmpty() permet de savoir si une cellule est vide (elle renvoie TRUE) ou non (elle renvoie FALSE).